UNIVERSIDADE FEDERAL DA PARA**Í**BA **PRO\*-REITORIA PARA ASSUNTOS DO INTERIOR CENTRO DE CIENCIAS E TECNOLOGIA DEPARTAMENTO DE SISTEMAS E COMPUTAQ&0 CURSO DE FORMAQAO DE TECNOLOGIA EM PROCESSAMENTO DE DADOS** 

**RELATCRI O REFERENT E AO ESTAGI O SUPERVISIONAD O** 

Aluno: Manoel Penha do Nascimento Filho **Mat; 7911248-9**   $\frac{1}{2}$ **Julho/82** 

 $\overline{ }$ 

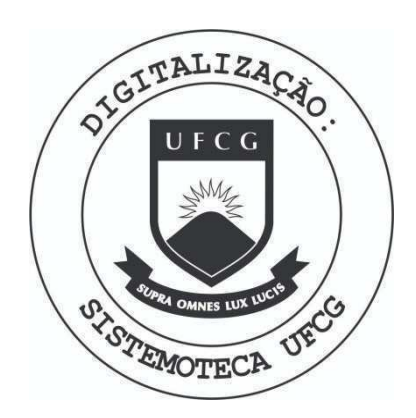

Biblioteca Setorial do CDSA. Abril de 2021.

Sumé - PB

S A E L P A - Sociedade Anônima de Eletrificação da Paraiba

JOÃO IDEÃO LEITE CHEFE DO DEPARTAMENTO DE SISTEMAS

DANTELITA DE MORAIS PINHEIRO  $\overline{10}$ 

- CHEFE DA DIVISÃO DE ANÁLISE DE SISTEMAS
- SUPERVISORA DO ESTÁGIO

 $\sqrt{2}$ 

CHEFE DA SEÇÃO DE PROGRAMAÇÃO

MANOEL PENHA DO NASCIMENTO FILHO

ESTAGIÁRIO

#### AGRADECIMENTOS

A Deus, que me da força de vontade para ultrapassar to dos os obstaculos e, vencer na vida.

Aos meus Pais, pelo estímulo e carinho, sempre dedicados em todos os instantes de minha vida. Sem os quais, ter-me-ia sido muito difícil alcançar a vitória.

A todo o Magistério, por terem me transmitido com sabe doria, a maior fonte de riqueza (educação).

Aos meus irmãos, parentes e amigos, que fraternalmente estiveram comigo lado a lado, dando-me sempre o melhor possível.

# $1$  <u>N</u> <u>D</u> I C E

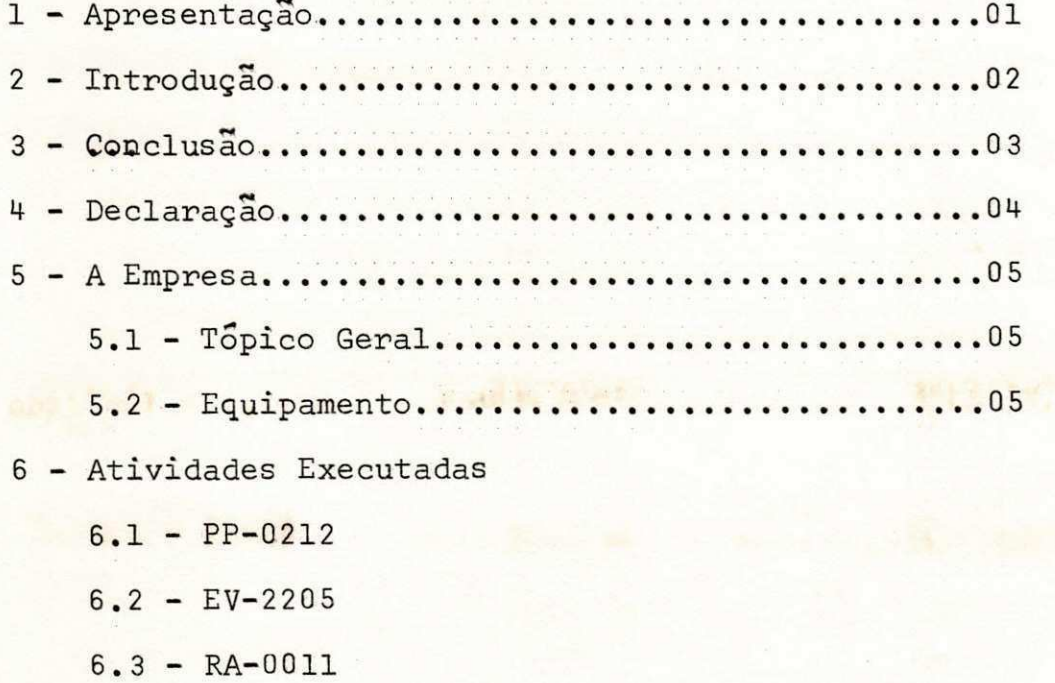

(a) 2 秒数 卷二 14

插

 $6.4 - FB-0082$ 

e.

- 6.5 PR-0201
- $6.6 EV-2209$
- $6.7 EV-2210$
- $6.8 EV-2208$
- 6.9 EV-2218 AUT
	- $6.10 EV-2216$

#### APRESENTAQAQ

Cumprindo as normas do Estagio Supervisionado, de acordo com a resulução 02/75, Prevista na Portaria nº 159 de 14 de julho de 1975, que é exigido para integralização dos créditos do Curso de Processamento de Dados; eu, Manoel Penha do Nascimento Filho, ' na qualidade de aluno do Curso de Formação de Tecnologos em Proces samento de Dados, sobre a matrícula nº 7911248-9, apresento o se guinte material, elaborado durante o Estágio Supervisionado, na So ciedade Anônima de Eletrificação da Paraíba (SAELPA), sobre a matrícula 2937. O referido Estágio, realizou-se no período entre (08 de março a 30 de junho de 1982), com uma carga horaria de 450 (quatrocentos e cinquenta horas). Sendo orientado pelo Chefe da Di visão de Analise Dra. Danielita de Morais Pinheiros, componente do quadro de funcionários da Empresa acima citada, e como Supervisor' junto a Universidade Federal da Paraíba, o Professor Roberto Medei ros Farias, membro do Corpo Docente do Departamento de Sistema e Computação, D.S.C, Campus - II - Campina Grande-Pb.

#### INTRODUgAO

0 conteudo deste trabalho que apresento-os ( em anexo). foram desenvolvidos por eu, Manoel Penha do Nascimento Filho, no período de 08 de março a 30 de junho do ano corrente.

No período referenciado, estive a oportunidade em parti cipar de Leitura de Manuais, e de participar em Programas nos res pectivos Sistemas ( Pagamento, Pessoal, Rais e Faturamento)

#### A EMPRESA

5.1 - Topico Geral

- a) Sociedade Anônima de Eletrificação da Paraíba (SAELPA).
- b) Praça Vidal de Negreiros, 55 Centro Ed. Duarte da Silveira 3º andar Fone. 221.8833 - Ramais 121,122 e 123.

5.2 - Equipamento

Recursos de SOFTWARE

- Programa utilitário.

Tape to Printer DITTO Disk to Printer Tape to Tape

- Programa Utilitārio

SORT

- Programa Utilitário

MERGE

- Memória Real 144K bytes.
- Sistema Operacional DOS/VS IBM 370/135
- POWER
- Montador Assembler
- Compiladores:

COBOL

R. P. G. II e FORTRAN

#### Recursos de Hardware

- Impressora...IBM 1403
- $-$  Leitora...... IBM 2501
- $-$  Console.....IBM 3215

# Periféricos

Tres unidades de disco removivel C130/131/132) Quatro unidades de fita (80/81/82/83)

#### VI. - Atividades Executadas

1 - Sistema - Pagamento

Programa - I.A.P.A.S. Programa - P.P.02-12 Nome do relatório - Relação do I.A.P.A.S.  $Finalidade - Alterações.$ 

#### Definição do programa PP-0212

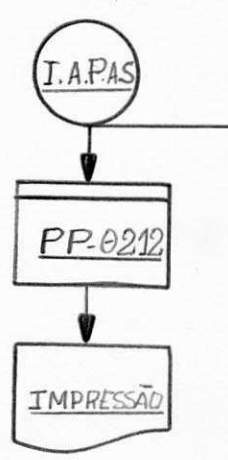

#### Qbjetivos :

- Este programa tem por objetivo emitir um relatório com todos os dados necessarios para o I.A.P.A.S.

#### Entrada:

- Fita do I.A.P.A.S. (ver anexo 1-E)

#### Saida:

- Relatório com I.A.P.A.S. (ver layout anexo 1-S)

#### Alterações:

- Colocação de três tabelas interna. Uma com o teto sala rial e percentual ( com entrada de seis cartões, cada um com treze posições, sendo nove do teto salarial e quatro de percentual). A outra com o C.G.C. (quatro po sições) e redefinidas com (vinte e duas posições) para municípios, tendo como entrada vinte e duas instruções. E, a terceira tabela, é de mês (duas posições) e redefinidas com (doze posições) por extenso, com entrada de doze mêses.

#### OBS:

Todas as modificações feitas neste programa, foram executadas através do programa utilitário (UPDATE), usando o "del" deletar, "add" adicionar e "rep" modificar .

### **DEPARTAMENTO** DESISTEMAS GABARI. O PARA DESENHC DE REGISTRO LOGICO **E MfiTODO S**

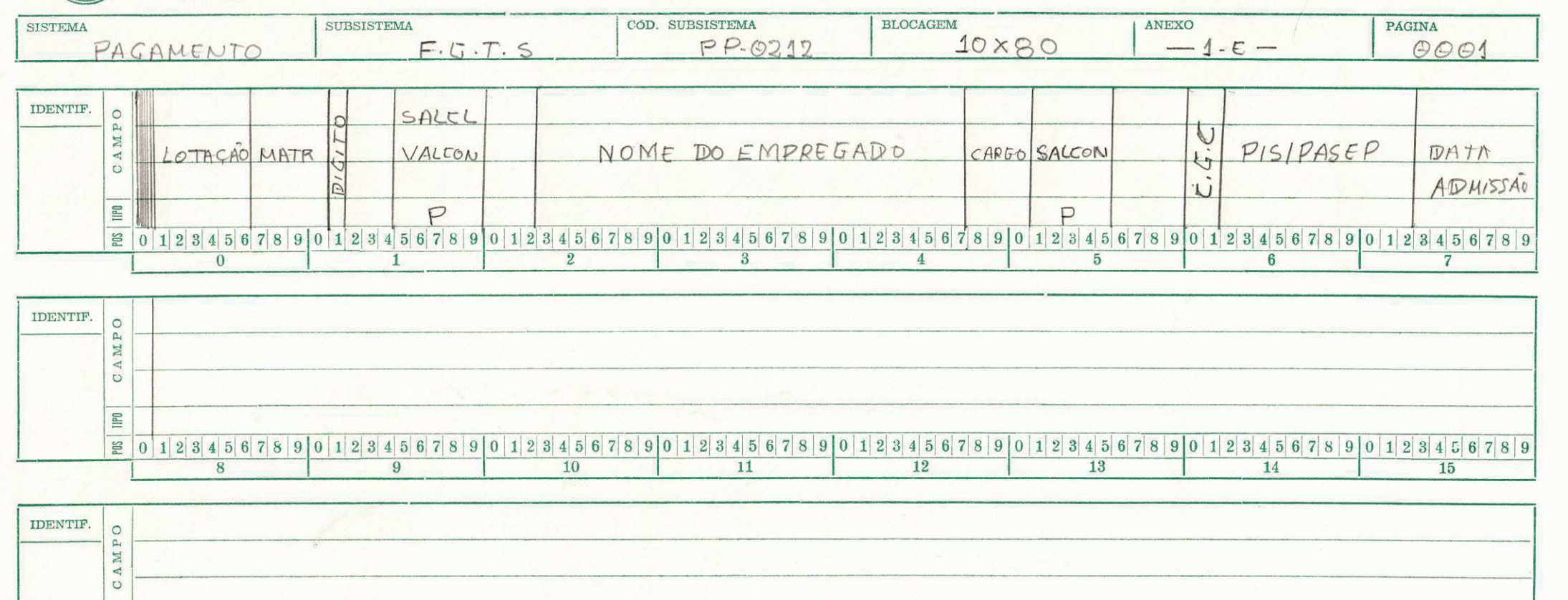

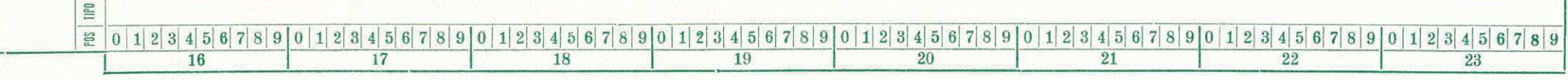

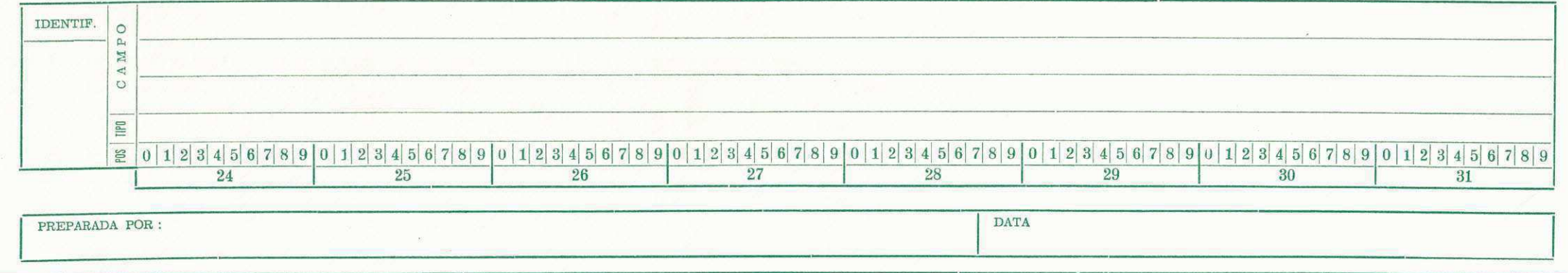

**CODIGO:** 12**.00.38 .**1

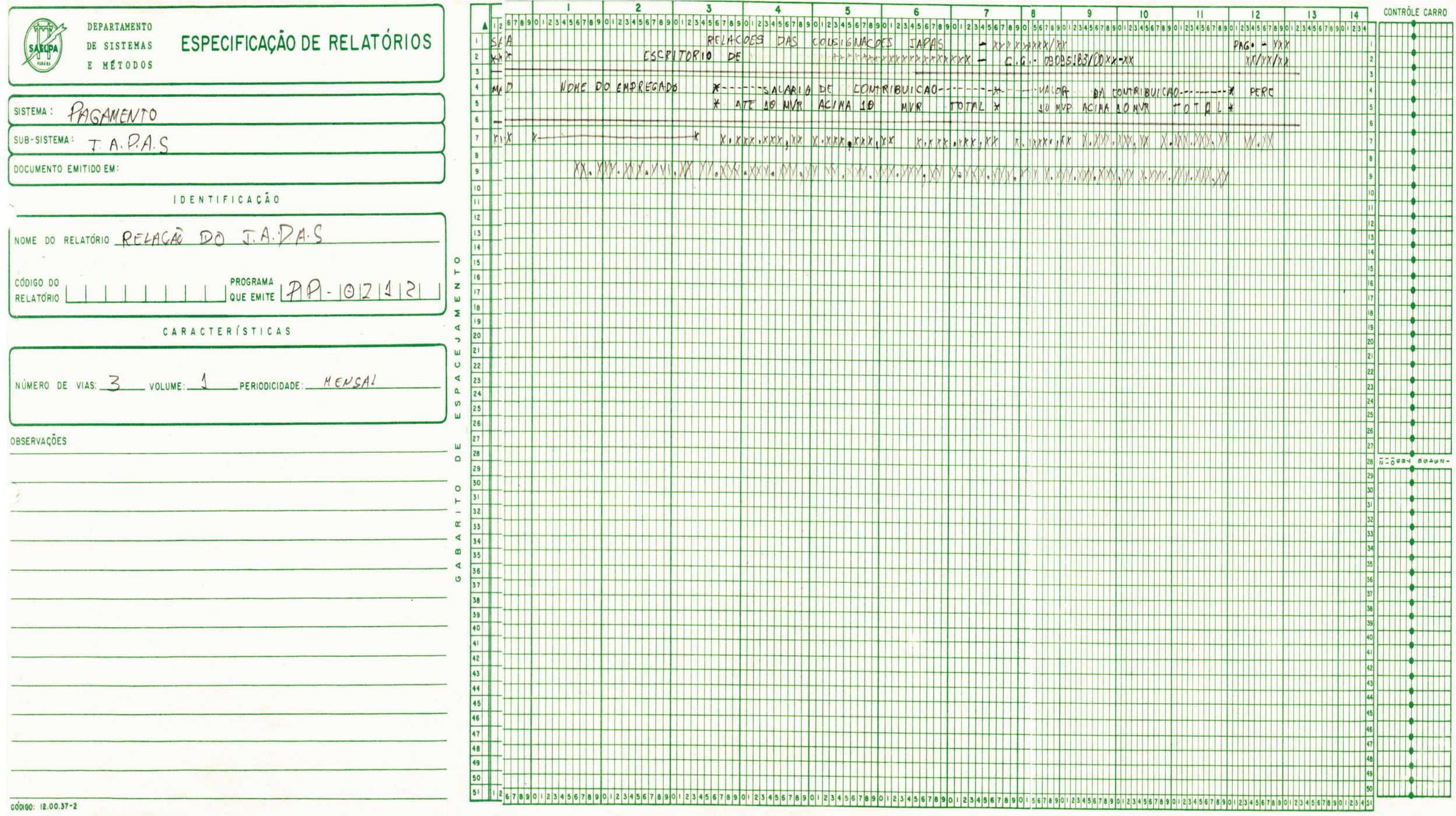

2 - Sistema - Faturamento

Programa - EV-2205

Nome do Relatório - Relação dos Consumidores da Classe Industrial.

Finalidade - ELABORAÇÃO.

## Definigao do Programa - EV-2205

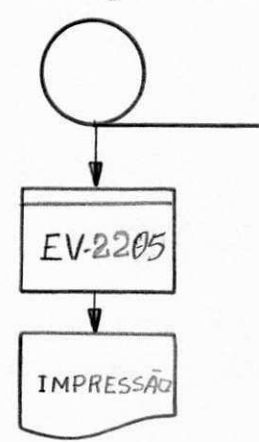

#### Objetivos:

Emitir a relação dos consumidores da classe industrial' quebrando por área e município.

#### Entrada:

Fita de faturamento "alta" (ver anexo 2-E).

#### Saida:

Relatório com os consumidores da classe industrial (ver layout anexo 2-S).

#### Procedimentos:

- Ler registro.
- Liga em área o indicador "L2".
- Liga em município o indicador "Ll".
- Testa se a posição 16 a 21 é branco.
- Em tempo de "L2", pesquisa"area" na tabela (interna) e sai com tabela de área "redefinida" ligando o seu indicador respectivo.
- Em tempo de "Ll" pesquisa código-municípios na tabela (interna) do municípios e sai com a tabela de cidades.
- Testa se a posição "32" da fita é cinco, caso verdade consumidor de alta, caso contrário baixa tensão.
- Quando o indicador "Ll" estiver ligado, em tempo de total, faz-se o adicionamento de alta ou baixa tensão e em tempo de "L2" dar-se o somatório de alta e baixa tensão.
- Posição branco da 16 a 21 saida interior, o não branco capital .

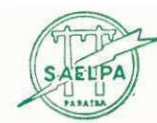

#### DEPARTAMENTO DE SISTEMAS

#### E MÉTODOS

# GABARI.O PARA DESENHU DE REGISTRO LÓGICO

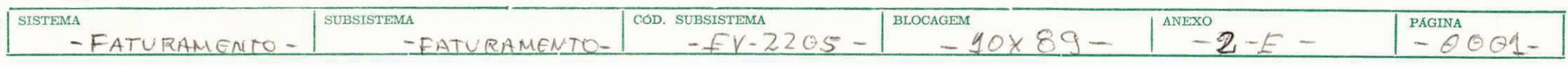

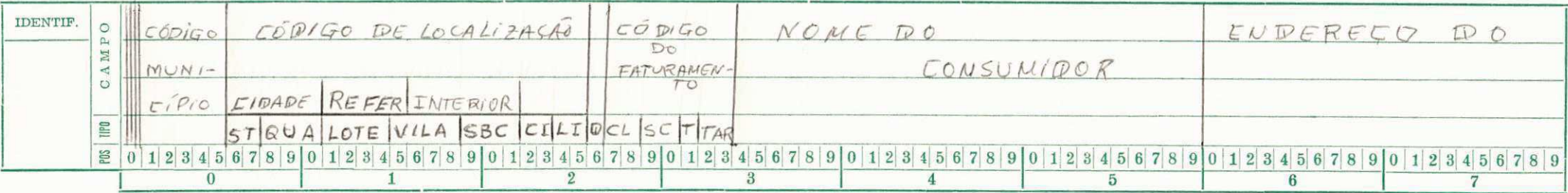

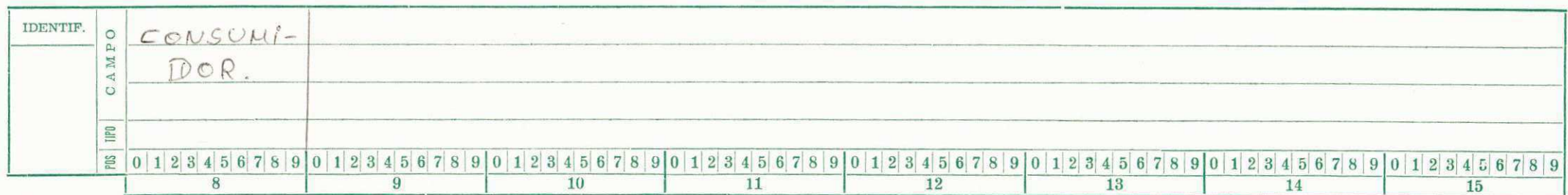

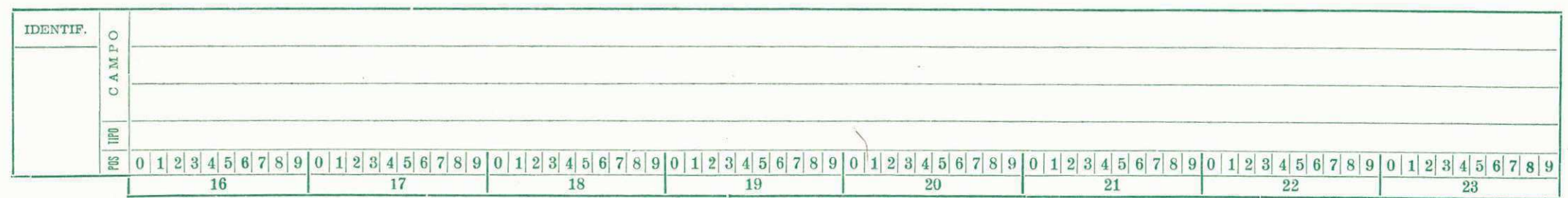

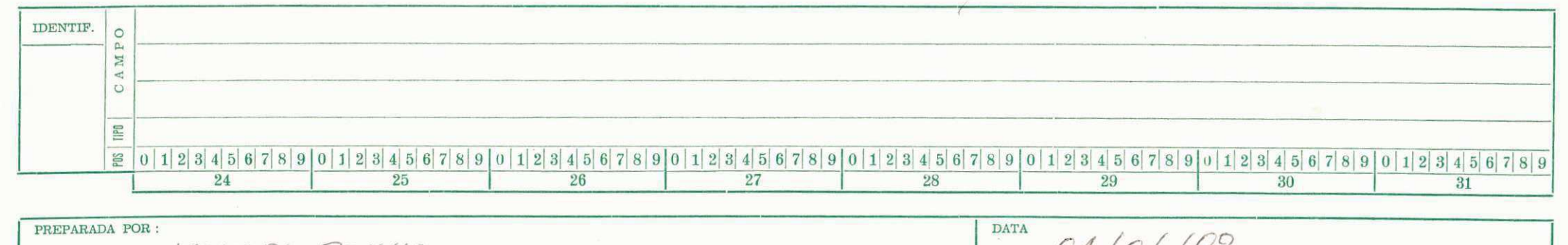

MANOEL PENHA

 $61/64/62$ 

CÓDIGO: 12.00.38.1

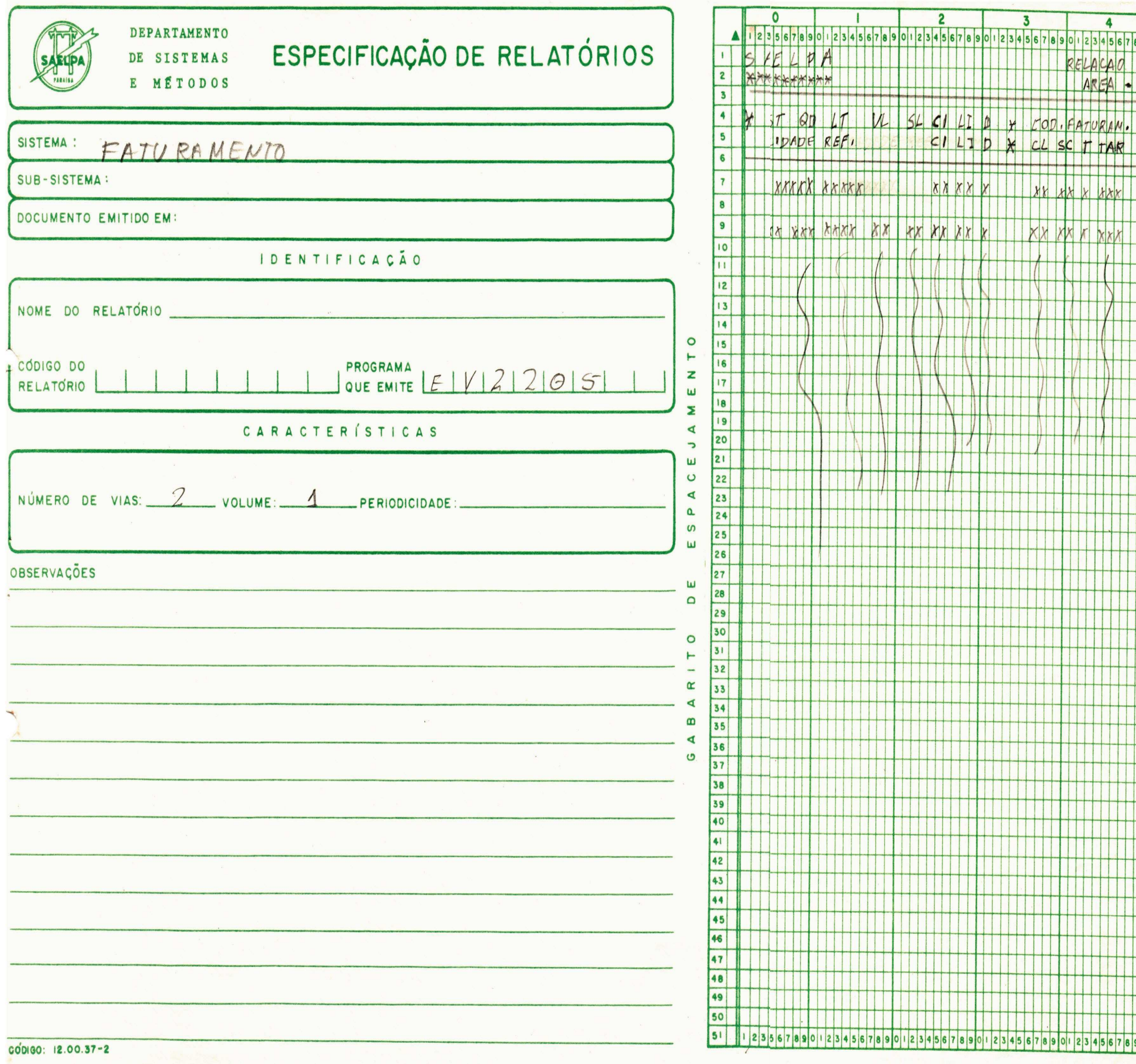

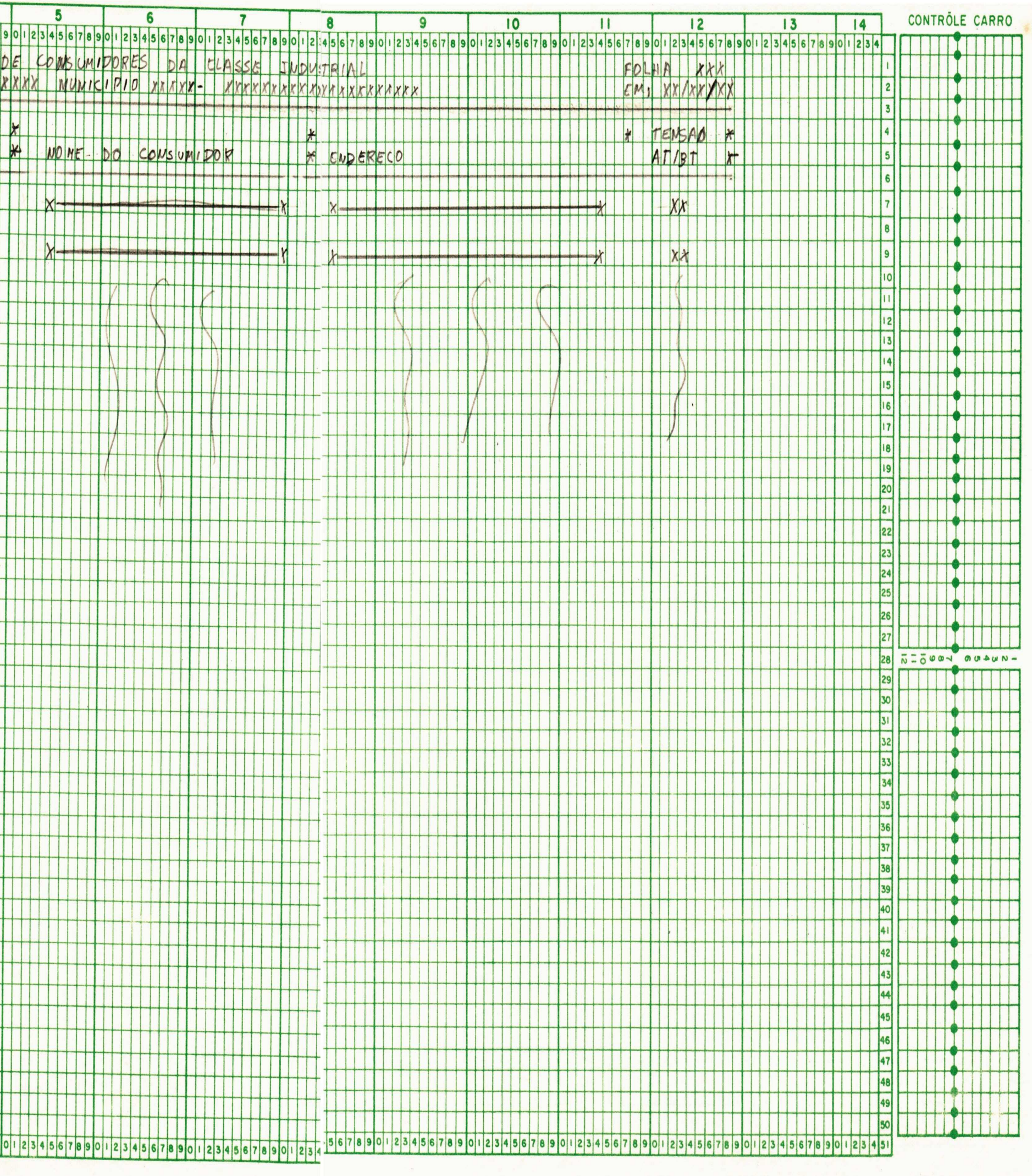

 $3 - Sistema - R.A.T.S$ 

 $Programa - RA-0011$ 

Nome do Relatório - Relação de Informações Sociais.

Finalidade - ELABORAÇÃO.

Definição do Programa RA-0011

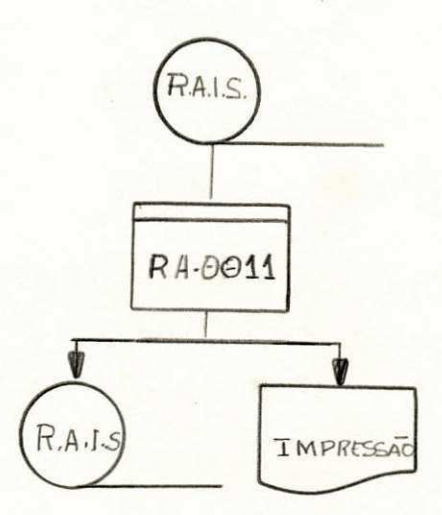

#### Qbjetivos :

Este programa tem o objetivo de aumentar a posição "131" da fita RAIS. Com "um" o zero, e na posição "99" "902".

#### Entrada:

Fita emissão da R.A.I.S. (ver anexo 3-E)

#### Saida:

Relatório com a quantidade de registros alterados por ma tricula e por C.B.Os. (ver layout anexo 3-S).

#### Procedimentos:

- Ler registro.
- Pesquisa matrícula, encontrando, adiciona um acumulador, coloca na posição "131" um "1", não en contrando poe-se um zero "0".
- Pesquisa também através da matrícula, encontrando, coloca na posição noventa e nove o número "902".
- Acumula o número de registros alterados por matri cula e C.B.Os.
- Sai a fita R.A.I.S. alterada com, zero ou um, na posição "131" e na posição '99' o número '902'.

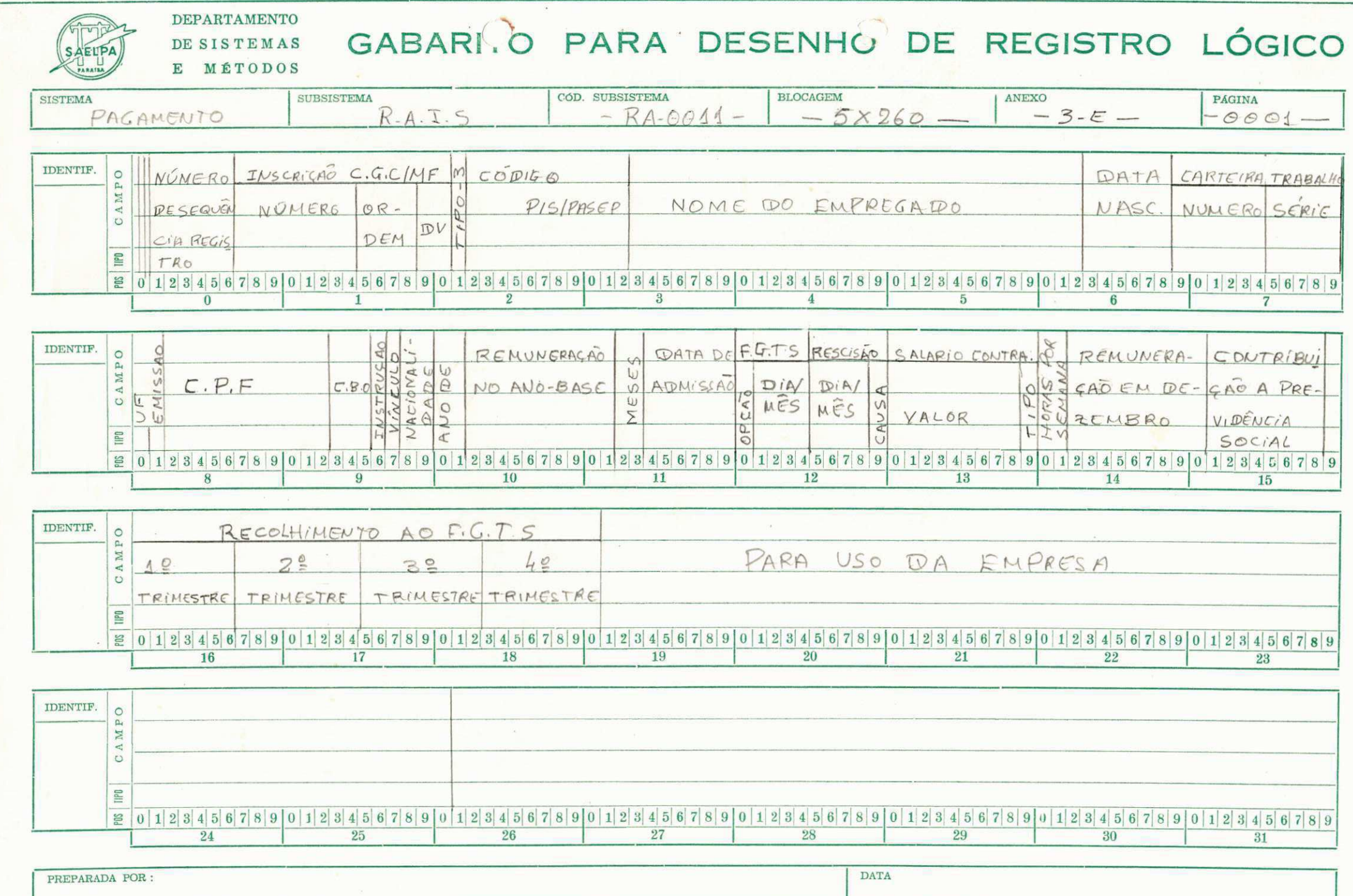

4 - Sistema - Faturamento

Programa - FB-0082

Nome do Relatório - Relação de Códigos de Consumi dores.

Finalidade - ELABORAÇÃO (Manoel/Eliane).

#### Definição do Programa FB-0082

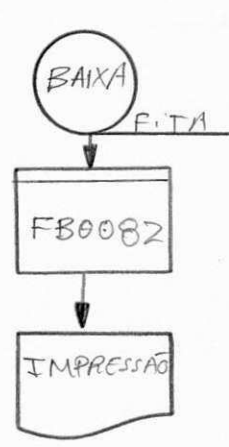

#### Qbjetivos :

Sair com uma relação de códigos de todos os consumidores da Capital e Interior (baixa-tensão).

#### Entrada:

- Dez ARRAYs (tamanho variaveis)
- Uma fita (ver anexo 4-E)

#### Saida:

Relatório com códigos (setor, quadra, lote, vila, sub-lote, ciclo, livro e dígito) para Capital e (cidade, referência, cíclo, livro e dígito) para interior. Esta saida é de quatro por linha. (ver layout anexo 4-S)

#### Procedimentos

- Conhece tamanho dos ARRAYs.
- Ler registro .
- Testa posição da fita se branco.
- Faz-se o movimento dos dados lidos para ARRAY respectivos, até ser igual a quatro ou LR, então sai do laço com o comando "EXCPT" e grava em suas posições pré-defini das, nos ARRAY, respectivos .

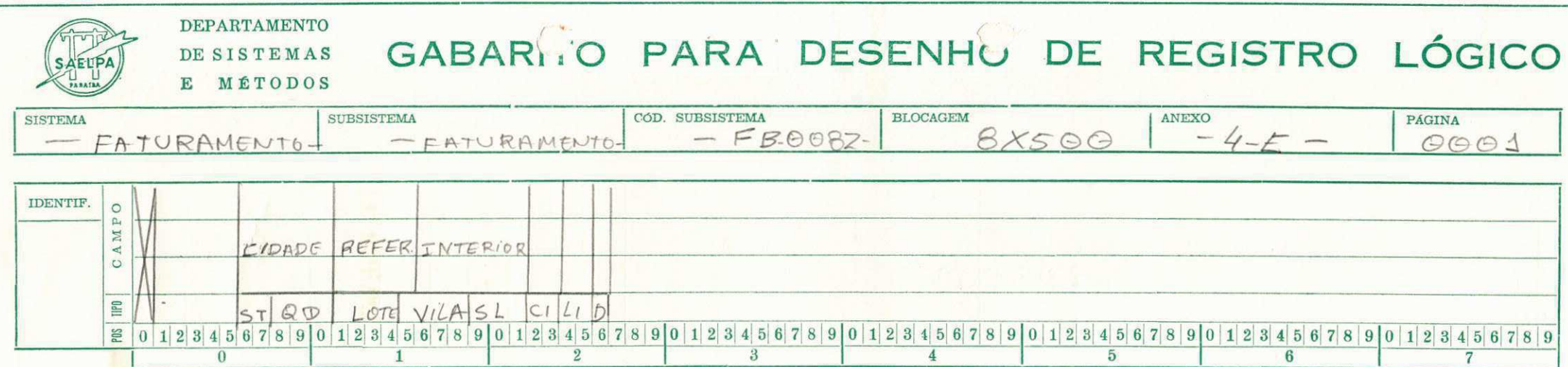

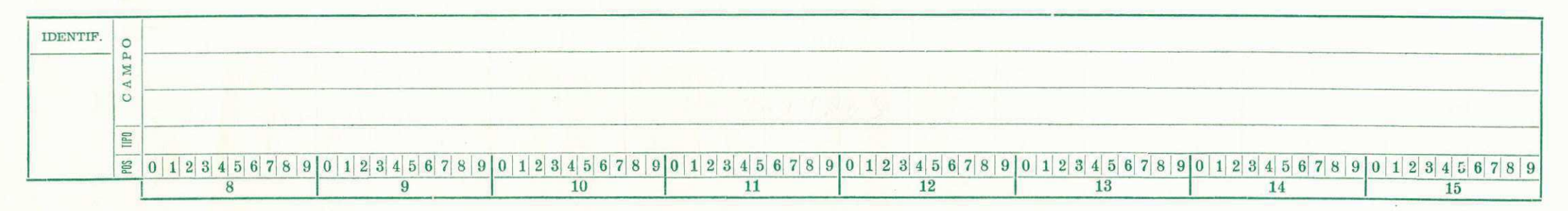

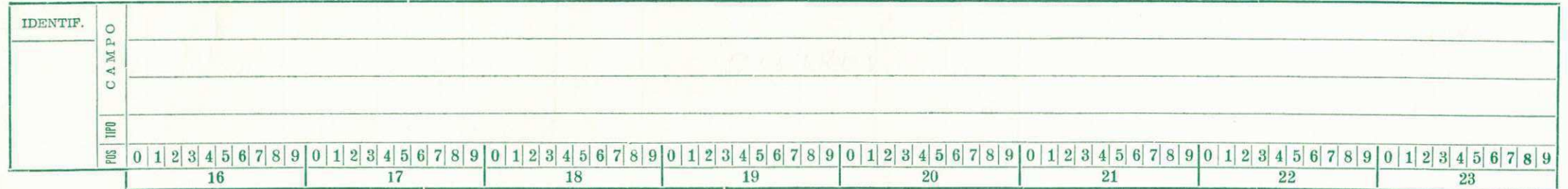

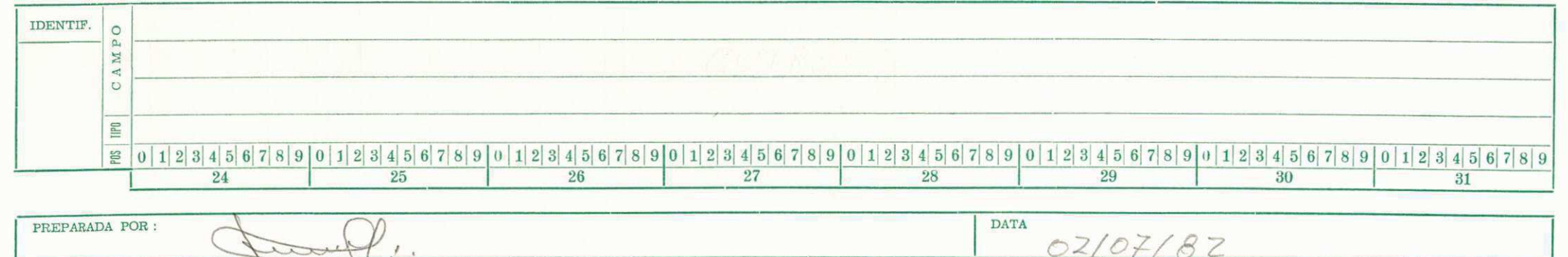

CÓDIGO: 12.00.38.1

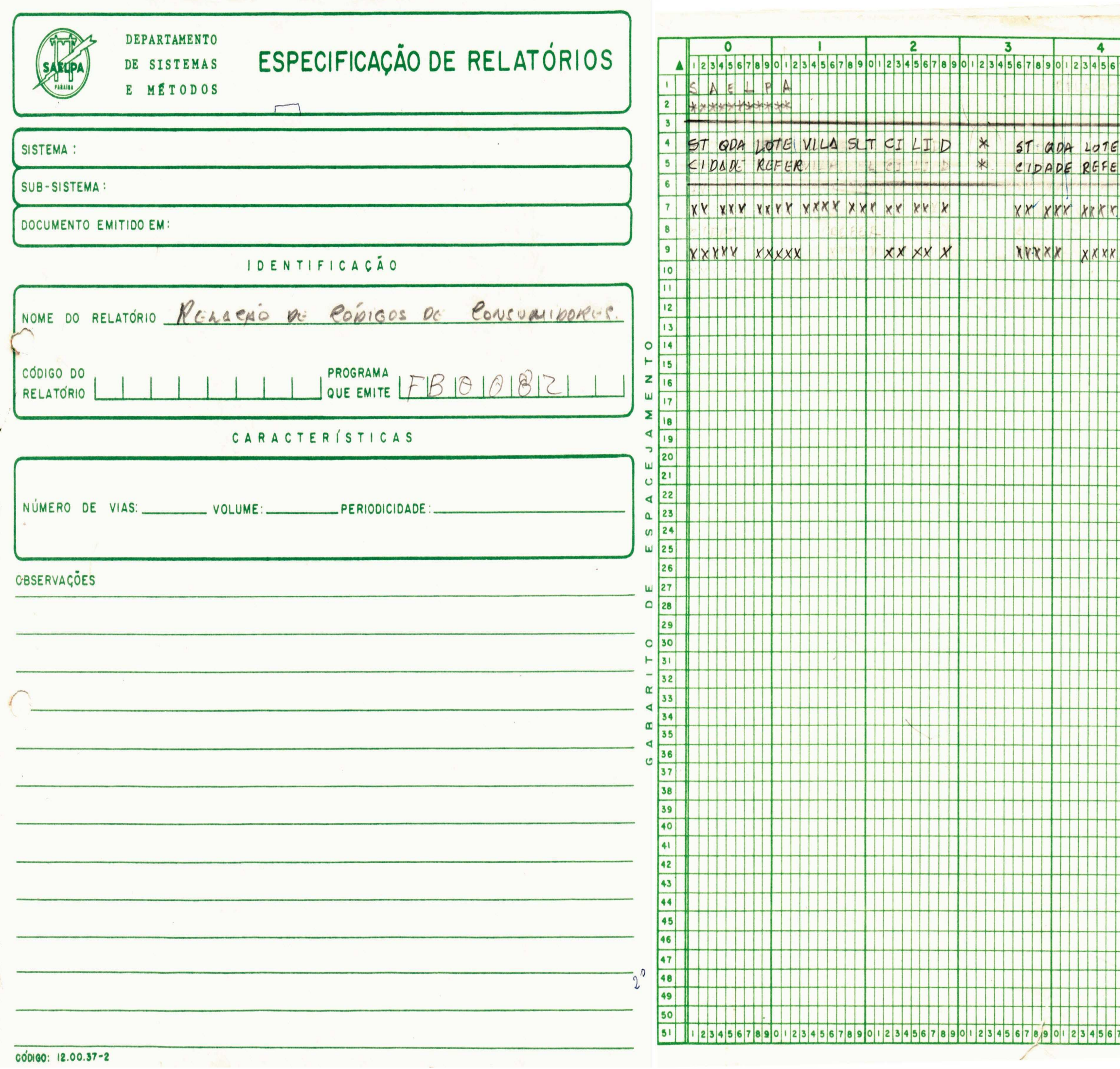

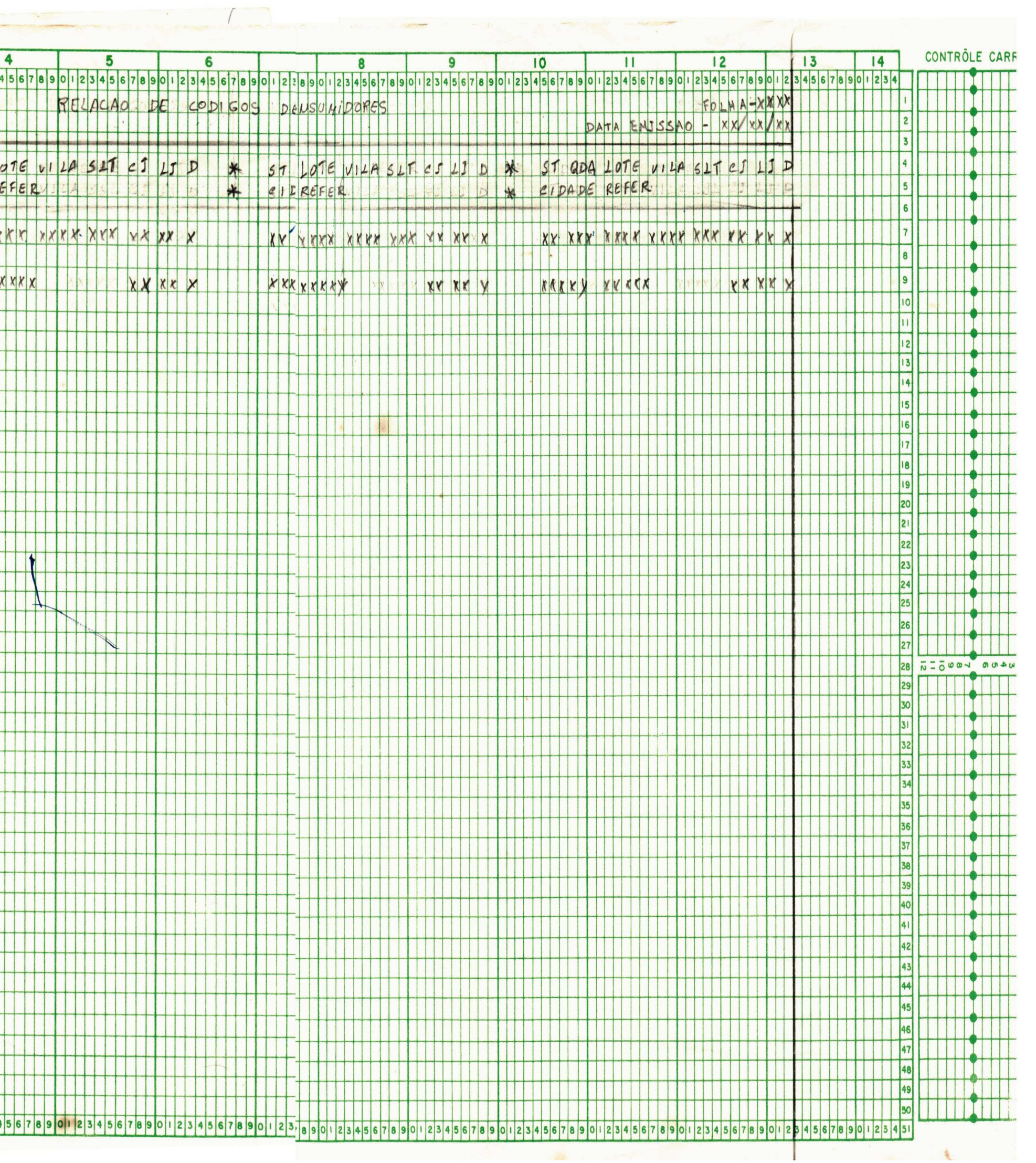

5 - Sistema - Pagamento

Subsistema - Pessoal

Programa - PR-0201

Nome do Relatório - Relação dos Empregados

Finalidade - ELABORAÇÃO

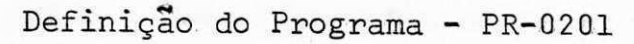

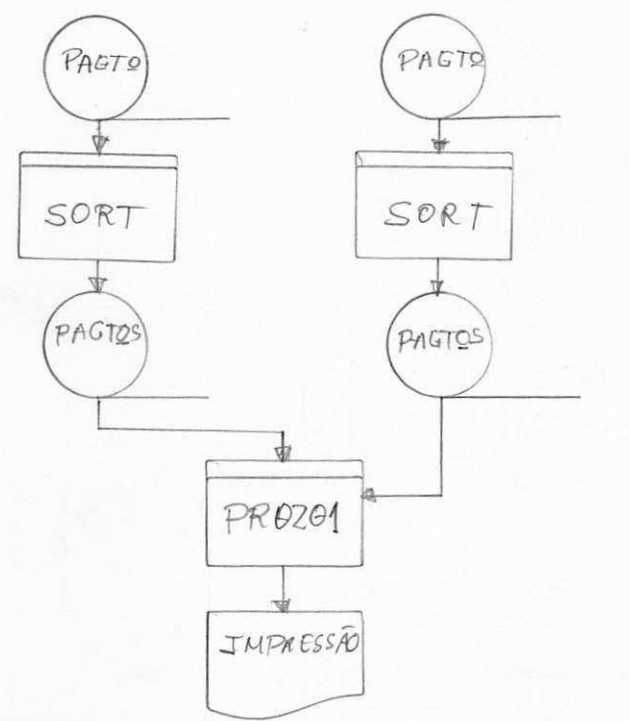

Objetivos:

Ler duas fitas classificadas por matrícula e nome, e sai paralelamente com uma matrícula e um outro nome respectivamente.

Entrada:

Fita Pagamento (ver anexo 5-E).

Saida:

Um relatório com a relação dos empregados da SAELPA, sain do por nome e matrícula distintamente. (ver layout anexo 5-S).

#### Procedimentos:

- Ler dois arquivos em fita (um primário e outro secundá rio), o secundario e lido com a instrução "FORCE" a qual da a con dição de ler um arquivo secundário paralelamente com o primário.

- Imprime matrícula, nome, lotação, nome, matrícula e lo tação.

#### **DEPARTAMENTO D E SISTEMA S E** MÉTODOS **GABAR\* . O PAR A DESENH L D E REG1STRO LOGICO**

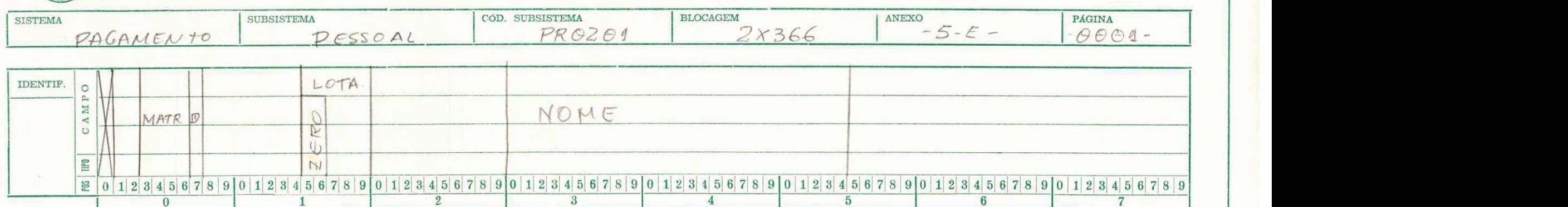

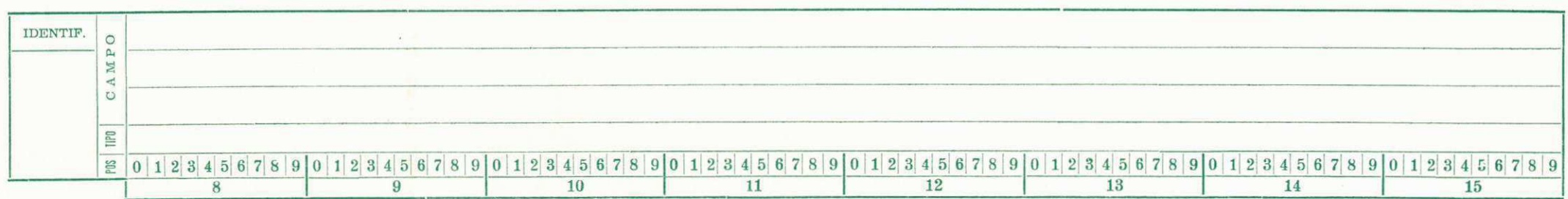

**0 1 1 2 1 3 4 1 5 6 6 7** 

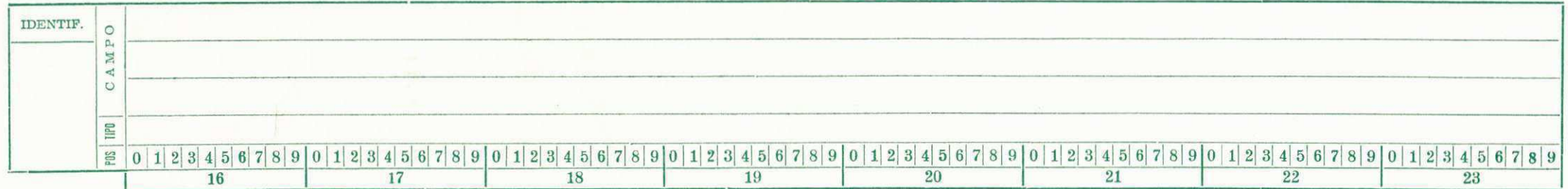

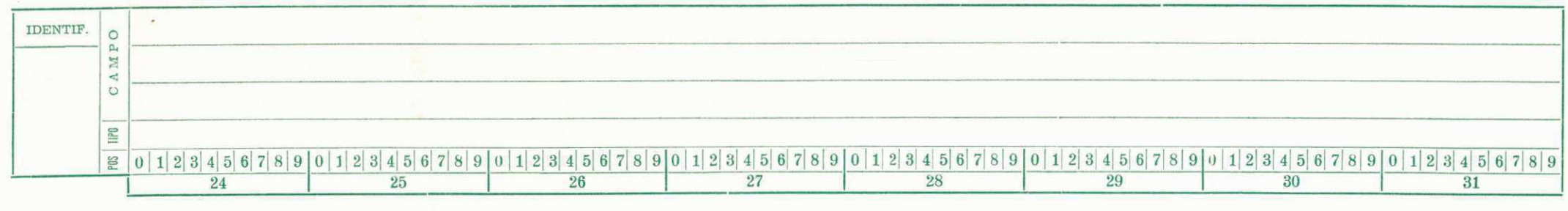

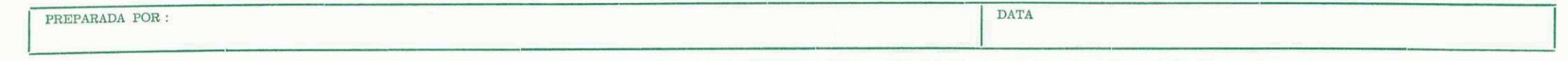

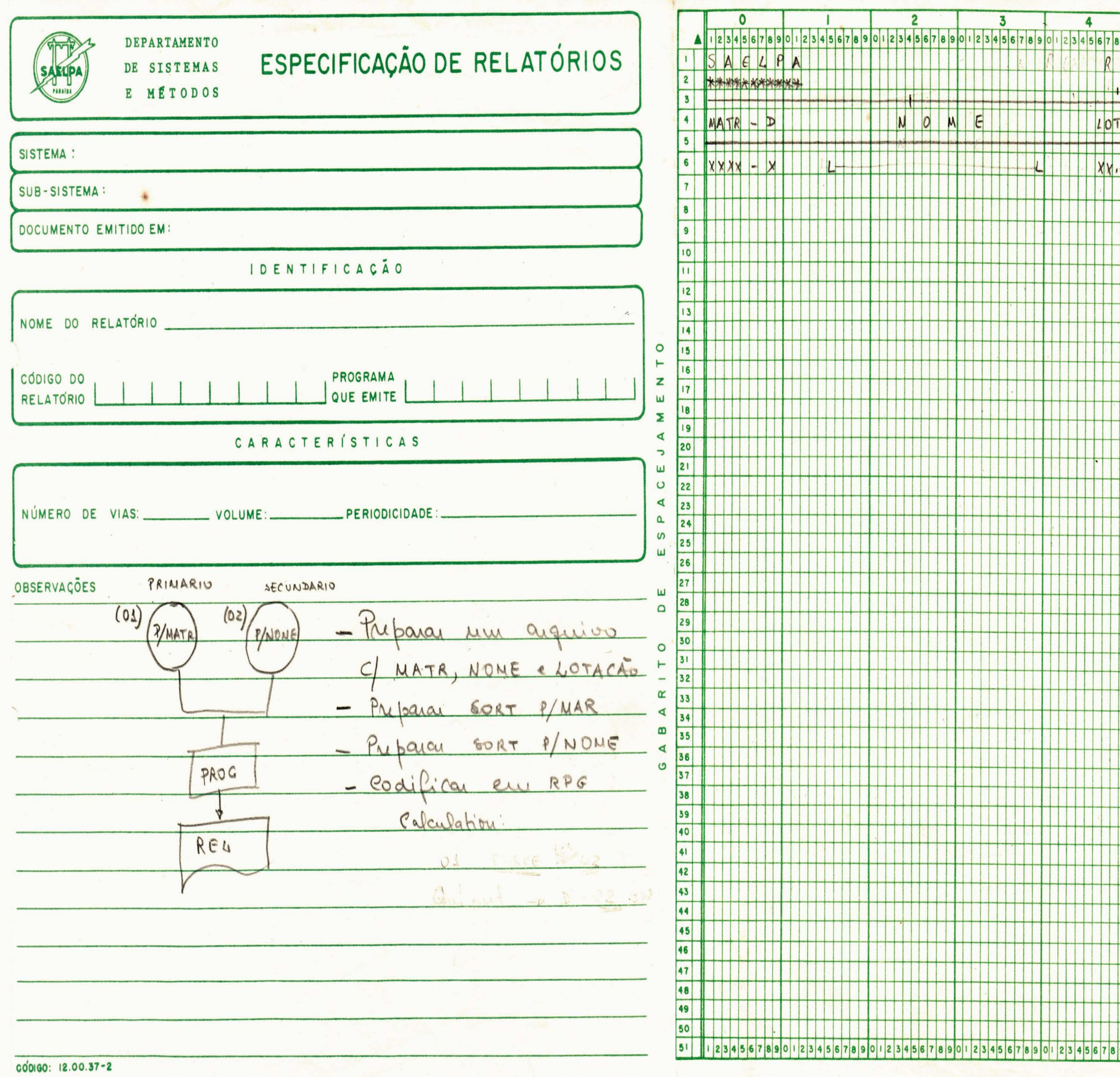

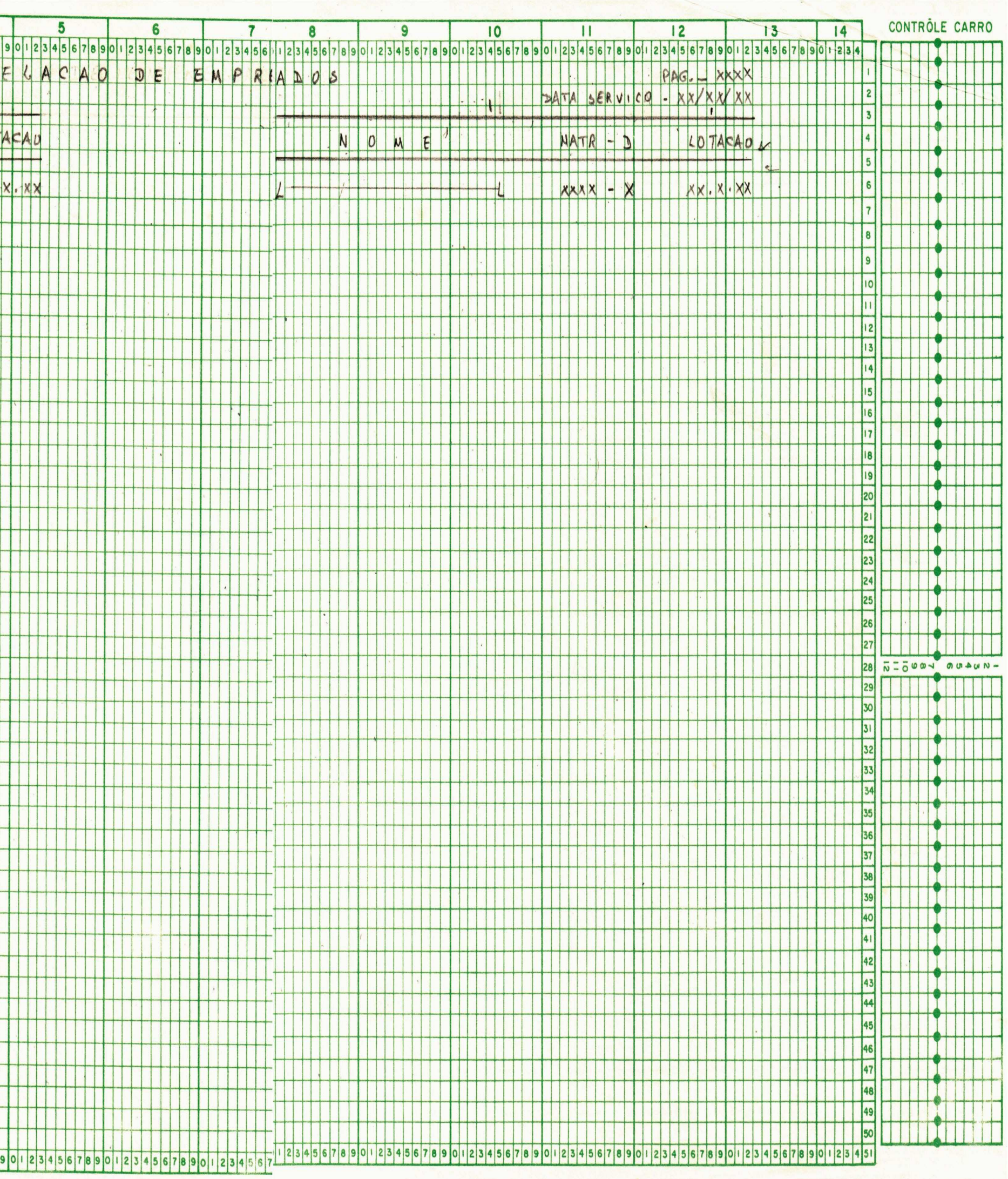

6 - Sistema - Controle de Qualidade

Subsistema - Produção (operação)

Programa -  $EV-2209$ 

Nome do Relatório - Controle do Faturamento de alta e baixa tensão.

Finalidade - ELABORAÇÃO.

# Definição do Programa - EV-2209

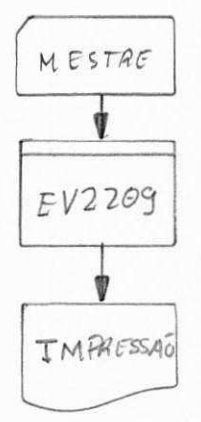

#### Objetivos :

Emitir um relatório diário à Divisão de Produção (seçãooperação), com a finalidade de definir as tarefas passadas e con sequentemente as deixadas.

#### Entrada:

- Mestre (área) (ver anexo 6-E)
- ARRAYa (com uma carta)
- ARRAYb (com número de vias e o controle).

### Saida:

Um relatório contendo, o tipo de relatório, número de vias, destino, recebedor, data e o visto. (ver layout anexo 6-S).

#### Procedimentos:

- Ler o mestre (contendo a área, e sai na posição 98.
- Sai com a data referência.
- Sai também com a data que ha no sistema (UDATE).

#### **DE P ART AME NT O DE S I S T E MA S**   $GABARI$  O PARA DESENHO<sup>'</sup> DE CARTÕES

E **MÉTODOS** 

**SALE** 

**SAELPA** PARRIER

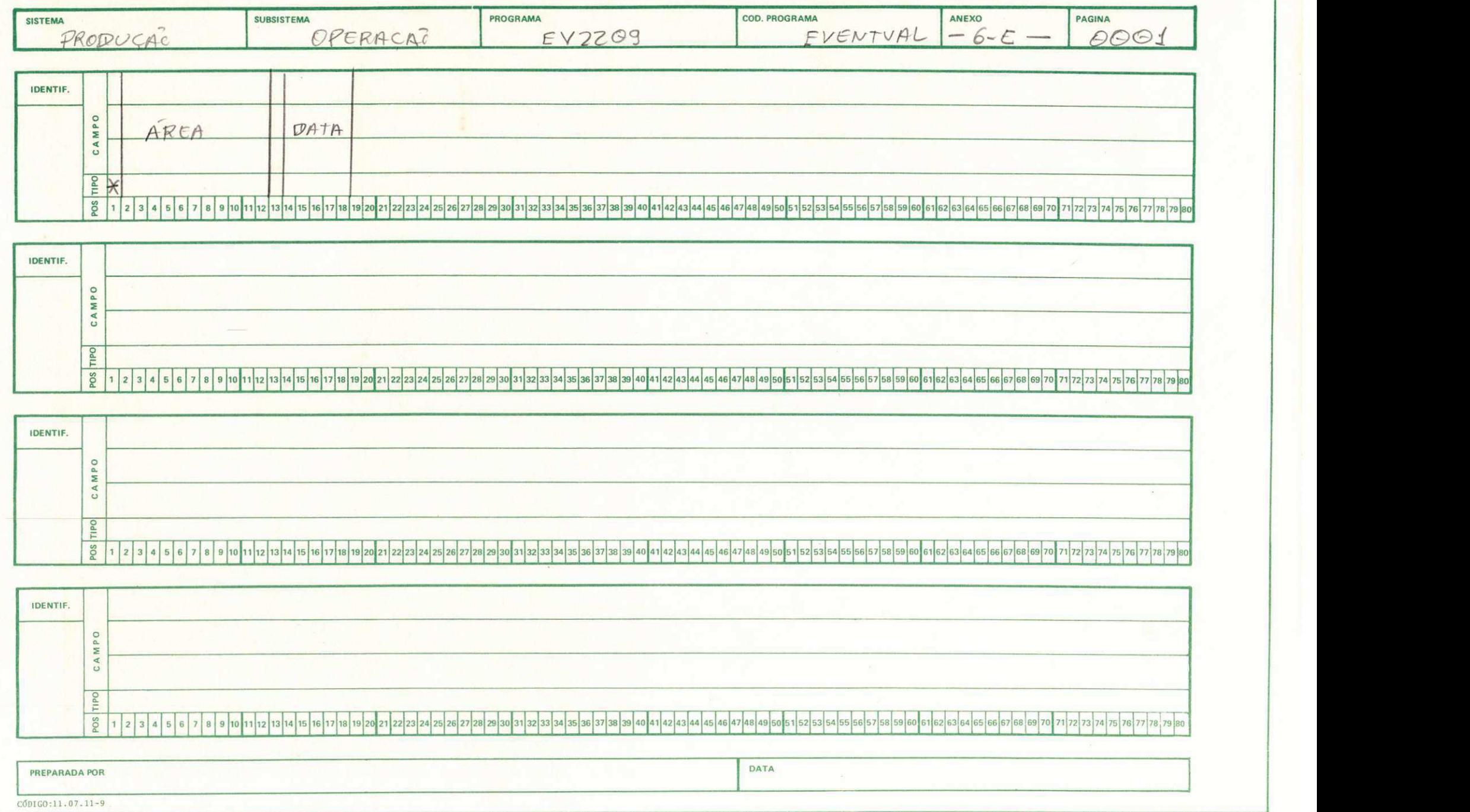

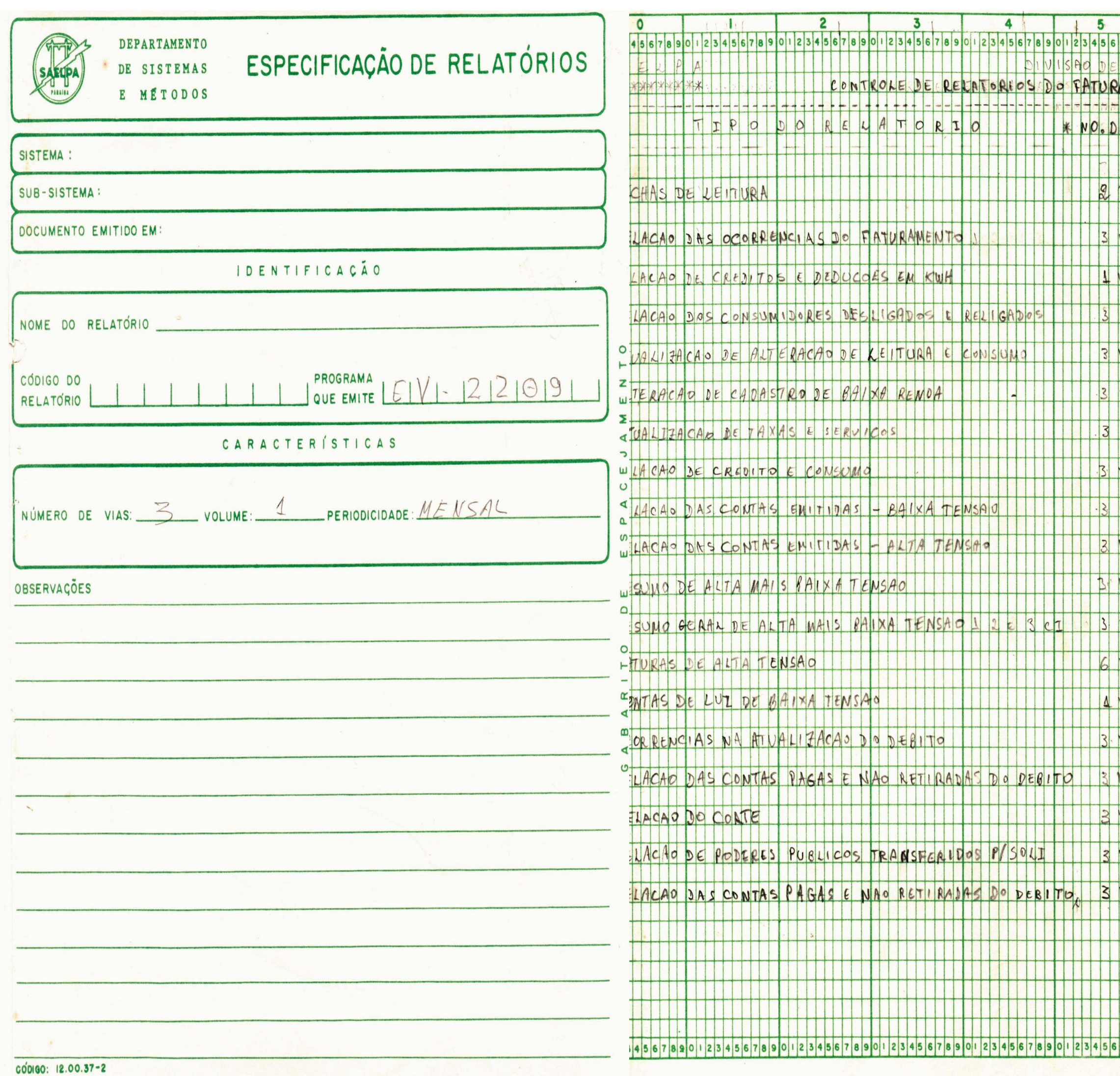

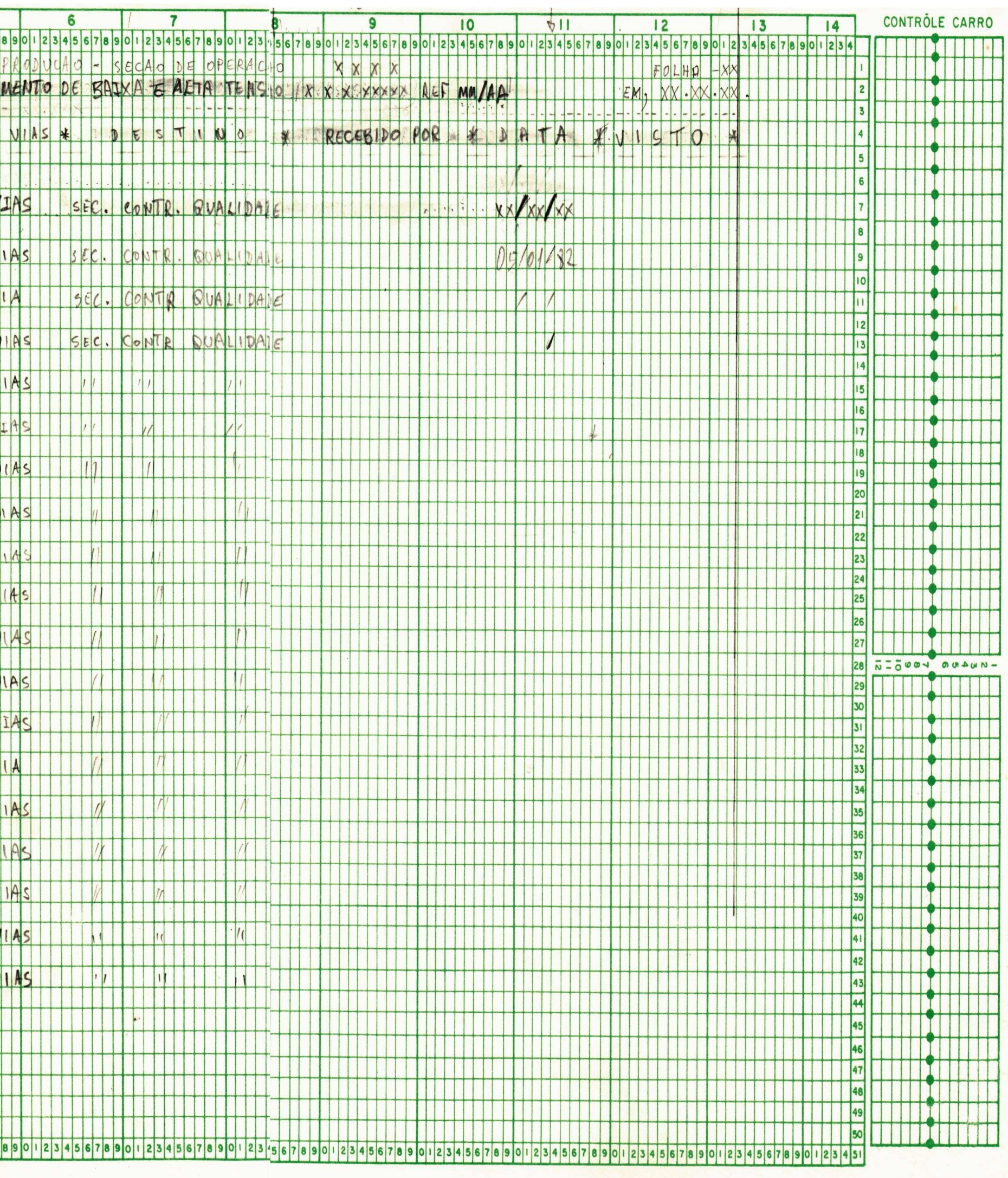

7 - Sistema - Faturamento

Programa -  $EV-2210$ 

Nome do Relatório - Relação do Pessoal que es tão com cíclo, livro, cidade e referência não clas sificada.

Finalidade - ELABORAR

Descrição do Programa - EV-2210

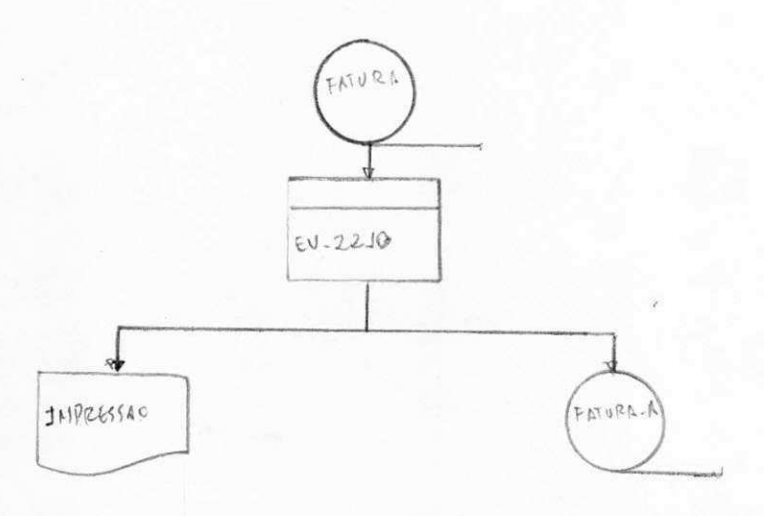

#### Objetivo:

Emitir uma fita correta (classificada) e imprimir os não corretos (e não classificados).

#### Entrada:

Fita resumo (faturamento) (ver anexo 7-E).

#### Saida:

Um relatório dos não classificados e não numéricos, e' grava uma fita classificada. (ver anexo 7-S).

#### Procedimentos:

- Ler registro .
- Move campo de duas e cinco posições para campo de sete, após esses movimentos, move para campo de quatorze.
- Testa se este campo de quatorze posições é numérico, e compara se o campo 1 é maior que o campo 2.
- Grava quando campo 2 maior que campo 1.
- Imprime quando campo 2 menor que campo 1.